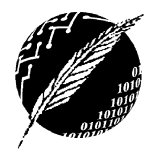

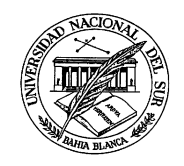

## ADMINISTRACIÓN Y GESTIÓN DE PROYECTOS DE SOFTWARE - (7500) ADMINISTRACIÓN DE PROYECTOS DE SOFTWARE - (7502)

Segundo cuatrimestre de 2019

TRABAJO PRÁCTICO 2

## Riesgos

- 1. Enuncie y describa posibles clasificaciones de riesgos en proyectos de software.
- 2. ¿A qu´e se llama conductores de riesgo? Nombre al menos cinco conductores de riesgo de un proyecto de software.
- 3. ¿En qué consiste un plan RSGR? ¿Qué herramienta(s) utilizaría para desarrollar y poner en práctica estos planes?
- 4. Explique qué es una lista de comprobación de riesgos. Construya listas de comprobación de elementos de riesgo adecuadas para los proyectos planteados en los problemas 1 y 2 del trabajo práctico 1. Puede desarrollarlas utilizando, como base, la lista de sub-categorías genéricas de elementos de riesgos propuestas en [1] y la lista de controladores de riesgo (risk drivers) propuesta en [2]. No incluya más de 20 elementos, ni menos de 10.
- 5. Utilizando la lista anterior complete la siguiente tabla:

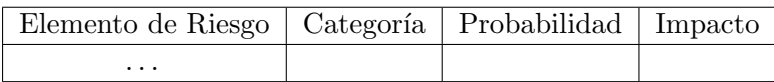

donde los valores de impacto son 1: catastrófico, 2: crítico, 3: marginal, 4: despreciable. Para priorizar los elementos de riesgo, ordene la tabla primero por Probabilidad y luego por Impacto. ¿Cuáles son los elementos de riesgo que requieren mayor atención? Compare, en general, sus resultados con los obtenidos por sus compañeros.

Sobre la tabla resultante, defina una línea de corte adecuada y, para cada uno de los elementos que quedan por encima de dicha línea proponga acciones para la reducción, supervisión y gestión del riesgo.

6. Considere nuevamente la lista de comprobación de riesgos que desarrolló. Tome los 10 elementos de riesgo que considere m´as significativos (etiquet´andolos de la A a la J) y complete la siguiente tabla:

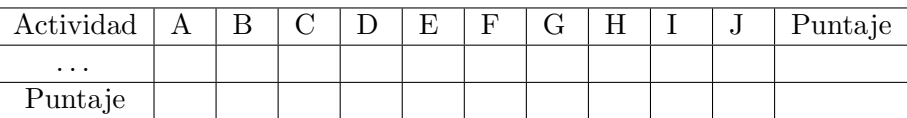

En la columna Actividad detalle las principales actividades que deberán llevarse a cabo en el proyecto. Por ejemplo: Análisis de Requerimientos, Análisis del Sistema, Diseño, Implementación, Testing, Instalación, etc. Complete cada casilla de la tabla con un valor de impacto que indique el tipo de relación entre el elemento de riesgo y la actividad considerada. Por ejemplo: 1: d´ebil, 2: media, 3: fuerte. Complete los puntajes para cada fila y cada columna.

- a) Observe cuáles son las columnas con mayor puntaje y cuáles son las filas con mayor puntaje. ¿Qu´e indican esos valores?
- $b)$  Calcule el máximo puntaje (MP) como: cant. de actividades x cant. de elementos de riesgo x máximo valor de impacto
- c) Calcule el nivel de riesgo (NR) de su provecto como: puntaje total obtenido / MP

7. Una empresa que opera los servicios de trenes y colectivos y además es proveedora internacional de servicios de turismo, tiene un plan ambicioso para un sistema que permita a una persona encontrar la conexión más rápida y barata desde la calle A en la ciudad X a la calle B en la ciudad Y, usando trenes, colectivos, aviones  $y/0$  ferrys según sea necesario. Una vez encontrada la ruta conveniente, los clientes deberían poder comprar los pasajes y realizar reservas para el viaje elegido.

En la actualidad la red ferroviaria opera con una versión simplificada de este sistema en la web y cubre solo el transporte local en la ciudad capital. El sistema permite encontrar la conexión pero no realizar reservas ni comprar boletos.

El plan de la empresa se centra en la idea de que se instalen máquinas en las estaciones de tren, aeropuertos, y otros puntos de partida de medios de transporte. Por medio de esas m´aquinas uno debería ser capaz de encontrar la conexión correcta, reservar boletos, pagarlos y recibir boletos y reservas. También será posible obtener mapas impresos con itinerarios. Además podrán obtenerse boletos y comprobantes de reservas que se hayan realizado por internet.

La empresa solicita una solución completa y ha contratado a su equipo para que le provea el hardware y el software necesarios. Además ofrecen para su reutilización -si esto fuera posiblela solución web que actualmente tienen en funcionamiento, ya que observan que varios de los sistemas existentes en el mercado se asemejan a lo que ellos necesitan aunque no están seguros de que les sirvan realmente.

Ya se ha experimentado con anterioridad la dificultad de conseguir las programaciones de transportes de proveedores diversos, particularmente en un formato uniforme que permita almacenar los datos en su propia base de datos. Es por esto que se considera que expandir el sistema a un conjunto aún mayor de proveedores de transporte será uno de los problemas a sortear.

Imagine que usted trabaja para una empresa de desarrollo de soluciones informáticas que ha conseguido un contrato de tres meses para preparar una propuesta de proyecto para el sistema de boletos de transporte descripto anteriormente.

- a) Presente un listado de riesgos para este proyecto y elabore con ellos una Tabla de Riesgos.
- b) Utilice la tabla elaborada para evaluar los riesgos y desarrolle un plan RSGR para el proyecto.

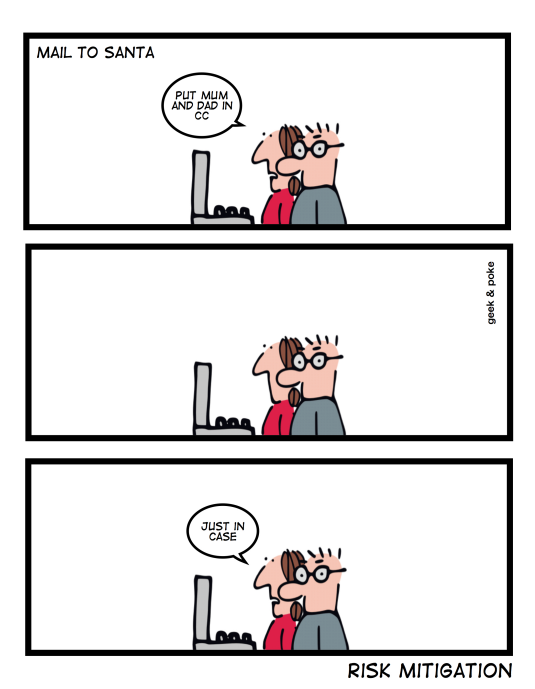

## SIMPLY EXPLAINED

## Referencias

- [1] R.S. Pressman. *Ingeniería del software. Un enfoque práctico*. McGraw Hill, 7 edition, 2009.
- [2] R. Wysocki. Effective Project Management. Traditional, Agile, Extreme. Wiley, 5 edition, 2009.